## Package 'tidyMC'

January 11, 2024

<span id="page-0-0"></span>Title Monte Carlo Simulations Made Easy and Tidy Version 1.0.0 Description Framework to run Monte Carlo simulations over a parameter grid. Allows to parallelize the simulations. Generates plots and 'LaTeX' tables summarizing the results from the simulation. License MIT + file LICENSE Imports checkmate, dplyr, furrr, future, ggplot2, hms, kableExtra, magrittr, methods, purrr, rlang, stringr, tibble, tidyr, utils **Suggests** rmarkdown, knitr, test that  $(>= 3.0.0)$ Config/testthat/edition 3 Encoding UTF-8 VignetteBuilder knitr URL <https://github.com/stefanlinner/tidyMC>, <https://stefanlinner.github.io/tidyMC/> BugReports <https://github.com/stefanlinner/tidyMC/issues>

RoxygenNote 7.2.3

NeedsCompilation no

Author Stefan Linner [aut, cre, cph], Ignacio Moreira Lara [aut], Konstantin Lehmann [aut]

Maintainer Stefan Linner <stefan.linner97@gmail.com>

Repository CRAN

Date/Publication 2024-01-11 10:00:02 UTC

### R topics documented:

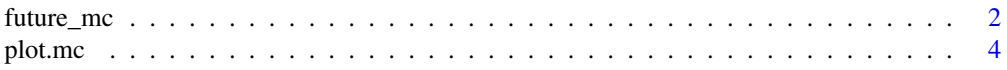

#### <span id="page-1-0"></span>2 future\_mc

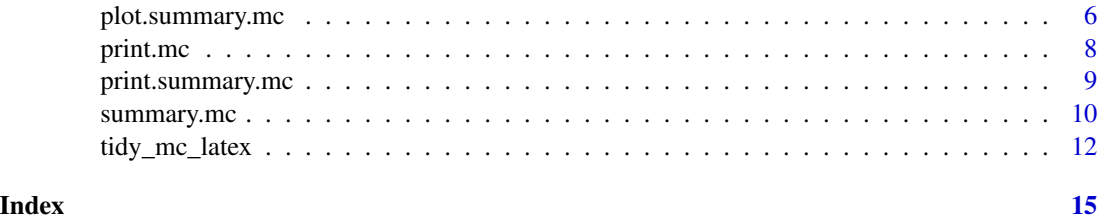

<span id="page-1-1"></span>future\_mc *Run a Parallelized Monte Carlo Simulation*

#### Description

future\_mc runs a Monte Carlo simulation study for a user-specified function and the desired parameter grids.

#### Usage

```
future_mc(
  fun,
  repetitions,
 param_list = NULL,
 param_table = NULL,
 parallelisation_plan = list(strategy = future::multisession),
 parallelisation_options = list(),
  check = TRUE,
 parallel = TRUE,
  ...
\mathcal{L}
```
#### Arguments

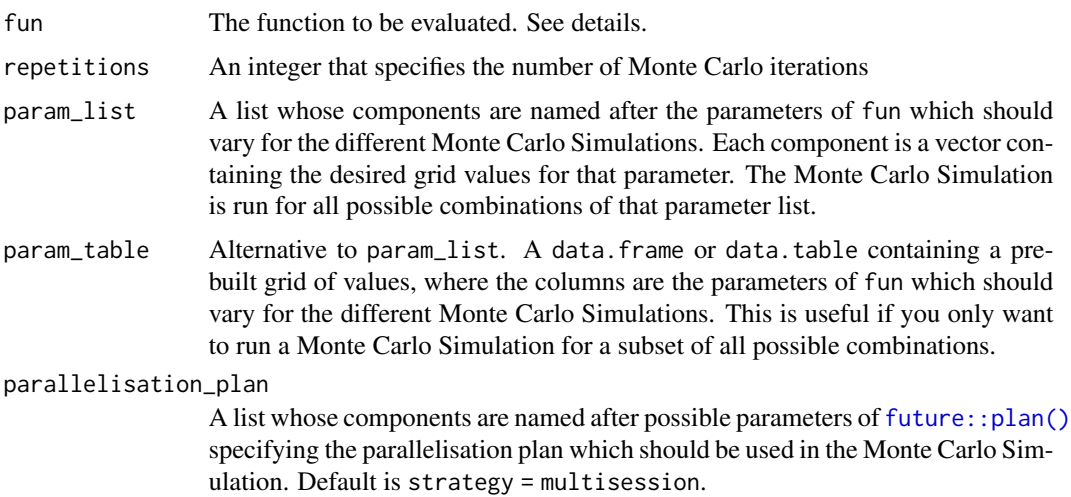

<span id="page-2-0"></span>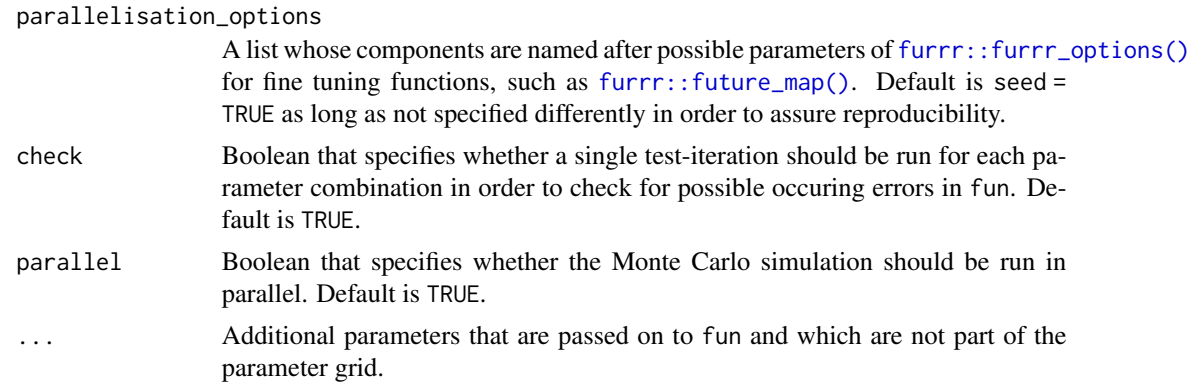

#### Details

The user defined function fun handles (if specified) the generation of data, the application of the method of interest and the evaluation of the result for a single repetition and parameter combination. future\_mc handles the generation of loops over the desired parameter grids and the repetition of the Monte Carlo experiment for each of the parameter constellations.

There are four formal requirements that fun has to fulfill:

- The arguments of fun which are present in param\_list need to be scalar values.
- The value returned by fun has to be a named list and must have the same components for each iteration and parameter combination.
- The names of the returned values and those of the arguments contained in param\_list need to be different. Moreover, they cannot be "params", "repetitions" or "setup"
- Every variable used inside fun has either to be defined inside fun or given as an argument through the ... argument. In particular, fun cannot use variables which are only defined in the global environment.

In order to use the comfort functions [plot.mc\(\)](#page-3-1), [summary.mc\(\)](#page-9-1), [plot.summary.mc\(\)](#page-5-1), and [tidy\\_mc\\_latex\(\)](#page-11-1) the value returned by fun has to be a named list of scalars.

#### Value

A list of type mc containing the following objects:

- output: A tibble containing the return value of fun for each iteration and parameter combination
- parameter: A tibble which shows the different parameter combinations
- simple\_output: A boolean value indicating whether the return value of fun is a named list of scalars or not
- nice\_names: A character vector containing "nice names" for the different parameter setups
- calculation time: The calculation time needed to run the whole Monte Carlo Simulation
- n\_results: A numeric value indicating the number of results
- seed: The value which is used for the parameter seed in [furrr::furrr\\_options\(\)](#page-0-0)
- fun: The user-defined function fun
- <span id="page-3-0"></span>• repetitions: The number of repetitions run for each parameter setup
- parallel: Boolean whether the Monte Carlo Simulation was run in parallel or not
- plan: A list that specified the parallelisation plan via [future::plan\(\)](#page-0-0)

#### Examples

```
test_func <- function(param = 0.1, n = 100, x1 = 1, x2 = 2) {
  data \le - rnorm(n, mean = param) + x1 + x2stat <- mean(data)
  stat_2 <- var(data)
  if (x2 == 5) {
    stop("x2 can't be 5!")
  }
  return(list(mean = stat, var = stat_2))
}
param_list <- list(
  param = seq(from = 0, to = 1, by = 0.5),
  x1 = 1:2\lambdaset.seed(101)
test_mc <- future_mc(
  fun = test_func,
  repetitions = 1000,
  param_list = param_list,
  n = 10,
  x2 = 2\mathcal{L}
```
<span id="page-3-1"></span>

plot.mc *Plot the results of a Monte Carlo Simulation*

#### Description

Plot density plots for numeric results and bar plots for non-numeric results of a Monte Carlo Simulation run by [future\\_mc\(\)](#page-1-1).

#### Usage

```
## S3 method for class 'mc'
plot(
  x,
  join = NULL,
 which_setup = NULL,
```
#### <span id="page-4-0"></span>plot.mc 5

```
parameter_comb = NULL,
  plot = TRUE,
  ...
\mathcal{L}
```
#### Arguments

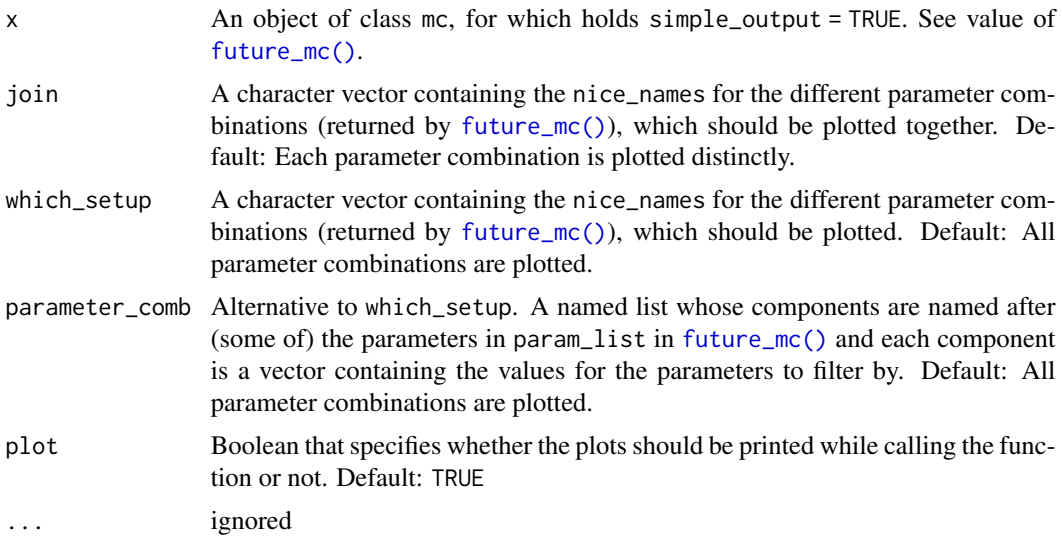

#### Details

Only one of the arguments join, which\_setup, and paramter\_comb can be specified at one time.

#### Value

A list whose components are named after the outputs of fun and each component contains an object of class ggplot and gg which can be plotted and modified with the [ggplot2](#page-0-0) functions.

```
test_func <- function(param = 0.1, n = 100, x1 = 1, x2 = 2){
  data \leq rnorm(n, mean = param) + x1 + x2
  stat <- mean(data)
  stat_2 <- var(data)
  if (x2 == 5){
   stop("x2 can't be 5!")
  }
  return(list(mean = stat, var = stat_2))
}
param_list \le list(param = seq(from = 0, to = 1, by = 0.5),
```

```
x1 = 1:2set.seed(101)
test_mc <- future_mc(
  fun = test_func,
  repetitions = 1000,
  param_list = param_list,
 n = 10,
  x2 = 2\overline{\phantom{a}}returned_plot1 <- plot(test_mc)
returned_plot1$mean +
 ggplot2::theme_minimal() +
 ggplot2::geom_vline(xintercept = 3)
returned_plot2 <- plot(test_mc,
which_setup = test_mc$nice_names[1:2], plot = FALSE)
returned_plot2$mean
returned_plot3 <- plot(test_mc,
join = test_mc$nice_names[1:2], plot = FALSE)
returned_plot3$mean
```
<span id="page-5-1"></span>plot.summary.mc *Plot the summarized results of a Monte Carlo Simulation*

#### Description

Plot line plots of the path of the summarized output over all simulation repetitions of a Monte Carlo simulation run by [future\\_mc\(\)](#page-1-1) and summarized by [summary.mc\(\)](#page-9-1)

#### Usage

```
## S3 method for class 'summary.mc'
plot(
  x,
  join = NULL,
  which_setup = NULL,
 parameter_comb = NULL,
 plot = TRUE,
  ...
)
```
#### Arguments

x An object of class summary.mc. For restrictions see details.

<span id="page-6-0"></span>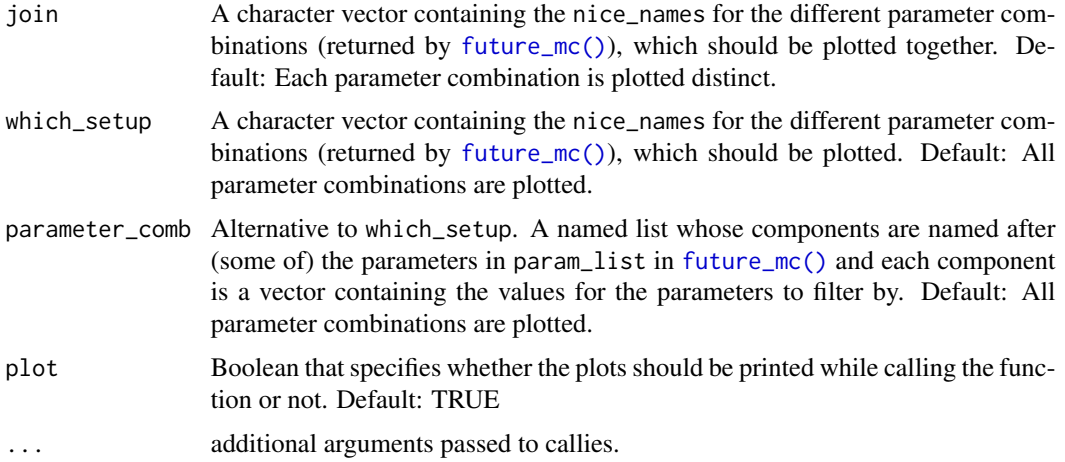

#### Details

Only one of the arguments join, which\_setup, and paramter\_comb can be specified at a time.

A plot is only created for (output - parameter combination)-pairs for which in [summary.mc\(\)](#page-9-1) a function is provided in sum\_funs which returns a single numeric value and if the output is included in which\_path.

#### Value

A list whose components are named after the outputs of fun and each component contains an object of class ggplot and gg which can be plotted and modified with the [ggplot2](#page-0-0) functions.

```
test_func <- function(param = 0.1, n = 100, x1 = 1, x2 = 2){
  data \leq rnorm(n, mean = param) + x1 + x2
  stat <- mean(data)
  stat_2 <- var(data)
  if (x2 == 5){
   stop("x2 can't be 5!")
  }
  return(list(mean = stat, var = stat_2))
}
param_list \le list(param = seq(from = 0, to = 1, by = 0.5),
                   x1 = 1:2set.seed(101)
test_mc <- future_mc(
 fun = test_func,
  repetitions = 1000,
  param_list = param_list,
```

```
n = 10,
 x2 = 2\mathcal{L}returned_plot1 <- plot(summary(test_mc))
returned_plot1$mean +
 ggplot2::theme_minimal()
returned_plot2 <- plot(summary(test_mc),
which_setup = test_mc$nice_names[1:2], plot = FALSE)
returned_plot2$mean
returned_plot3 <- plot(summary(test_mc),
join = test_mc$nice_names[1:2], plot = FALSE)
returned_plot3$mean
```
print.mc *Print the results of a Monte Carlo Simulation*

#### Description

Print the results of a Monte Carlo Simulation run by [future\\_mc\(\)](#page-1-1)

#### Usage

## S3 method for class 'mc'  $print(x, \ldots)$ 

#### Arguments

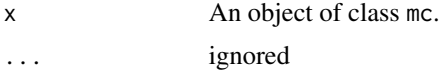

#### Value

print shows a complete representation of the run Monte Carlo Simulation

```
test_func <- function(param = 0.1, n = 100, x1 = 1, x2 = 2){
 data \le- rnorm(n, mean = param) + x1 + x2
 stat <- mean(data)
 stat_2 <- var(data)
```

```
if (x2 == 5){
 stop("x2 can't be 5!")
```
<span id="page-7-0"></span>

```
}
  return(list(mean = stat, var = stat_2))
}
param_list \leq list(param = seq(from = 0, to = 1, by = 0.5),
                   x1 = 1:2set.seed(101)
test_mc <- future_mc(
  fun = test_func,
  repetitions = 1000,
  param_list = param_list,
 n = 10,
  x2 = 2)
test_mc
```
print.summary.mc *Print the summarized results of a Monte Carlo Simulation*

#### Description

Print the summarized results of a Monte Carlo Simulation run by [future\\_mc\(\)](#page-1-1) and summarized by [summary.mc\(\)](#page-9-1)

#### Usage

## S3 method for class 'summary.mc'  $print(x, \ldots)$ 

#### Arguments

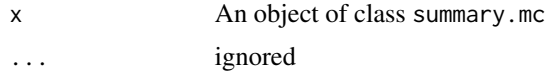

#### Value

print shows a nice representation of the summarized results of a Monte Carlo Simulation

```
test_func <- function(param = 0.1, n = 100, x1 = 1, x2 = 2){
  data \leq rnorm(n, mean = param) + x1 + x2
  stat <- mean(data)
  stat_2 <- var(data)
```

```
if (x2 == 5){
    stop("x2 can't be 5!")
  }
  return(list(mean = stat, var = stat_2))
}
param_list \leq list(param = seq(from = 0, to = 1, by = 0.5),
                   x1 = 1:2set.seed(101)
test_mc <- future_mc(
  fun = test_func,
  repetitions = 1000,
 param_list = param_list,
 n = 10,
  x2 = 2\mathcal{L}summary(test_mc)
```
<span id="page-9-1"></span>summary.mc *Summarize the Results of a Monte Carlo Simulation*

#### Description

Summarize the results of a Monte Carlo Simulation run by [future\\_mc\(\)](#page-1-1) with (optionally) userdefined summary functions.

#### Usage

```
## S3 method for class 'mc'
summary(object, sum_funs = NULL, which_path = "all", ...)
```
#### Arguments

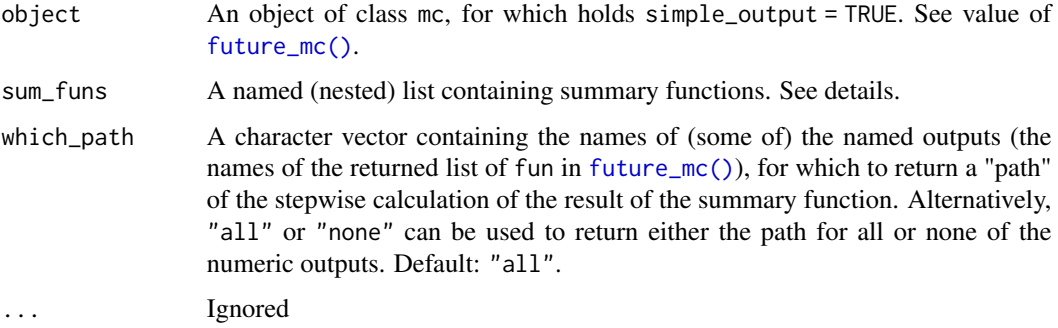

<span id="page-9-0"></span>

#### <span id="page-10-0"></span>summary.mc 11

#### Details

In order to use summary(), the output of [future\\_mc\(\)](#page-1-1) has to be "simple", which is the case if the return value of fun is a named list of scalars. If the returned value of fun is a named list of more complex data structures, summary() cannot be used.

With sum\_funs the user can define (different) functions which summarize the simulation results for each output (return values of fun in [future\\_mc\(\)](#page-1-1)) and each parameter combination. Thus, the functions inside sum\_funs only take one argument, which is the output vector (with length repetitions) of one output of one specific parameter combination.

The default summary functions are [base::mean\(\)](#page-0-0) for numeric outputs and [base::summary\(\)](#page-0-0) for outputs with non-numeric data types.

The user can define summary functions by supplying a named (nested) list to sum\_funs. When the functions provided for each output return only one numeric value the results are twofold: first, a single scalar result of the function evaluating the whole output vector. Second, a "path" with length repetitions of the stepwise calculation of the function's result across the output vector (assumed that the output is contained in which\_path).

If the user wants to summarize the simulation results of a respective output in the same way for each parameter combination, a list whose components are named after the outputs (the names of the returned list of fun in [future\\_mc\(\)](#page-1-1)) is supplied and each component is a function which only takes the vector of results of one output as the main argument.

If the user wants to summarize the simulation results of a respective output differently for different parameter combinations, a nested list has to be supplied. The components of the outer list must be equal in length and naming to the nice\_names of the parameter combinations (see value of  $future_m c()$  and each component is another list (inner list). The components of the inner list are then defined the same way as above (components named after the outputs and each component is a function).

The provided summary functions are not restricted regarding the complexity of their return value. However, the path of the summarized output over all simulation repetitions is only returned if the provided summary functions return a single numeric value (and the output is contained in which\_path). Thus, [plot.summary.mc\(\)](#page-5-1) will only work in this specific case.

#### Value

A list of type summary.mc containing the result of the summary functions of the simulation results of a respective output and parameter combination.

If the provided summary functions return a single numeric value, the path of the summarized output (which are contained in which\_path) over all simulation repetitions is also returned.

```
test_func <- function(param = 0.1, n = 100, x1 = 1, x2 = 2){
```

```
data \le - rnorm(n, mean = param) + x1 + x2
stat <- mean(data)
stat_2 <- var(data)
if (x2 == 5)stop("x2 can't be 5!")
```

```
}
  return(list(mean = stat, var = stat_2))
}
param_list \leq list(param = seq(from = 0, to = 1, by = 0.5),
                   x1 = 1:2set.seed(101)
test_mc <- future_mc(
  fun = test_func,
 repetitions = 1000,
  param_list = param_list,
 n = 10,
 x2 = 2\mathcal{L}summary(test_mc)
summary(test_mc, sum_funs = list(mean = mean, var = sd))
sum_funcs <- list(
 list(
   mean = mean, var = sd
  ),
 list(
   mean = mean, var = summary),
 list(
   mean = max, var = min
  ),
 list(
   mean = mean, var = sd
  ),
 list(
   mean = mean, var = summary),
 list(
   mean = max, var = min
 )
\overline{)}names(sum_funcs) <- test_mc$nice_names
summary(test_mc, sum_funs = sum_funcs)
```
<span id="page-11-1"></span>tidy\_mc\_latex *Create a 'LaTeX' table with the summarized results of a Monte Carlo Simulation*

#### <span id="page-12-0"></span>tidy\_mc\_latex 13

#### Description

Create a 'LaTeX' table containing the summarized results of a Monte Carlo simulation run by [future\\_mc\(\)](#page-1-1) and summarized by [summary.mc\(\)](#page-9-1).

#### Usage

```
tidy_mc_latex(
  x,
  repetitions_set = NULL,
 which_setup = NULL,
 parameter_comb = NULL,
 which_out = NULL,
  kable_options = NULL
)
```
#### Arguments

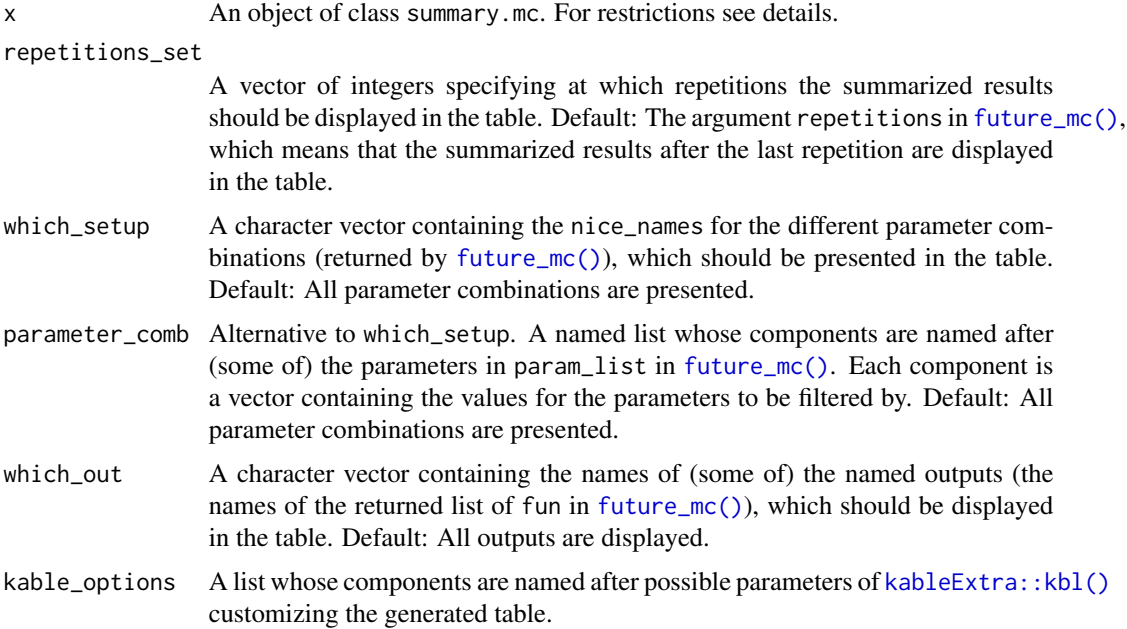

#### Details

Only one of the arguments which\_setup and parameter\_comb can be specified at one time.

Only (output - parameter combination)-pairs for which the summary function specified in the sum\_funs argument of [summary.mc\(\)](#page-9-1) returns a single scalar value appear as non-NA values in the 'LaTeX' table. If a specific output is summarized with functions that do not return a single numeric value over all parameter combinations, then this output is discarded from the table. Similarly, if for a specific parameter combination all fun outputs are summarized with functions which do not return a single numeric value, then this parameter combination is discarded as well. In summary, all outputs must be summarized with functions which return just one numeric value.

#### <span id="page-13-0"></span>Value

An object of class knitr\_kable which can be modified by the functions in the [kableExtra](#page-0-0) package is returned.

```
test_func <- function(param = 0.1, n = 100, x1 = 1, x2 = 2) {
  data \le - rnorm(n, mean = param) + x1 + x2
  stat <- mean(data)
 stat_2 <- var(data)
  if (x2 == 5) {
   stop("x2 can't be 5!")
  }
 return(list(mean = stat, var = stat_2))
}
param_list <- list(
 param = seq(from = 0, to = 1, by = 0.5),
 x1 = 1:2\lambdatest_mc <- future_mc(
 fun = test_func,
 repetitions = 1000,
 param_list = param_list,
 n = 10,
 x2 = 2\lambdatidy_mc_latex(summary(test_mc))
set.seed(101)
tidy_mc_latex(
 summary(test_mc),
 repetitions_set = c(10, 1000),
  which_out = "mean",kable_options = list(caption = "Mean MCS results")
\lambda
```
# <span id="page-14-0"></span>Index

base::mean(), *[11](#page-10-0)* base::summary(), *[11](#page-10-0)* furrr::furrr\_options(), *[3](#page-2-0)* furrr::future\_map(), *[3](#page-2-0)* future::plan(), *[2](#page-1-0)*, *[4](#page-3-0)* future\_mc, [2](#page-1-0) future\_mc(), *[4](#page-3-0)[–11](#page-10-0)*, *[13](#page-12-0)* ggplot2, *[5](#page-4-0)*, *[7](#page-6-0)* kableExtra, *[14](#page-13-0)* kableExtra::kbl(), *[13](#page-12-0)* plot.mc, [4](#page-3-0) plot.mc(), *[3](#page-2-0)* plot.summary.mc, [6](#page-5-0) plot.summary.mc(), *[3](#page-2-0)*, *[11](#page-10-0)* print.mc, [8](#page-7-0) print.summary.mc, [9](#page-8-0) summary.mc, [10](#page-9-0) summary.mc(), *[3](#page-2-0)*, *[6,](#page-5-0) [7](#page-6-0)*, *[9](#page-8-0)*, *[13](#page-12-0)* tidy\_mc\_latex, [12](#page-11-0)

tidy\_mc\_latex(), *[3](#page-2-0)*